#### **Analytical key to the families of flowering plants**

by Andreas Hamann 1993

#### **Introduction**

This key can be used for the determination of families of angiosperms. The families included are listed on page 9-11. The key works by excluding families based on observed characteristics. It is therefore particularly useful for incomplete specimen where dichotomous keys often fail.

#### **Starting the program**

Unzip the compressed file KEY.ZIP. It contains a DOS executable program KEY.EXE, as well as two necessary libraries KEY.DAT and KEY.TEX. To start the program open a DOS Window, use the CD command to set the current directory to where the files are located, then type KEY at the DOS prompt.

#### **Using the program**

The main menu appears on the screen listing characteristics that can be selected. Use the keys:

↓ or **D** to move down ↑ or **U** to move up ← or **L** to move left → or **R** to move right **M** to mark a characteristic observed **E** to erase a previously marked field

The lower status bar indicates the families excluded. When one or a small number of families remain use the key:

**X** or **ESC** to exit the selection menu

The remaining families will then be listed. Then use the keys:

- **R** to return to the main menu and edit the selected characteristics
- **N** to start a new search
- **X** or **ESC** to exit the program.

The following pages contain diagrams to illustrate the botanical terminology used in the main menu as well as translations into German.

LEAVES (column 1)

ARRANGEMENT...

BLATTSTELLUNG...

Blätter (Spalte 1)

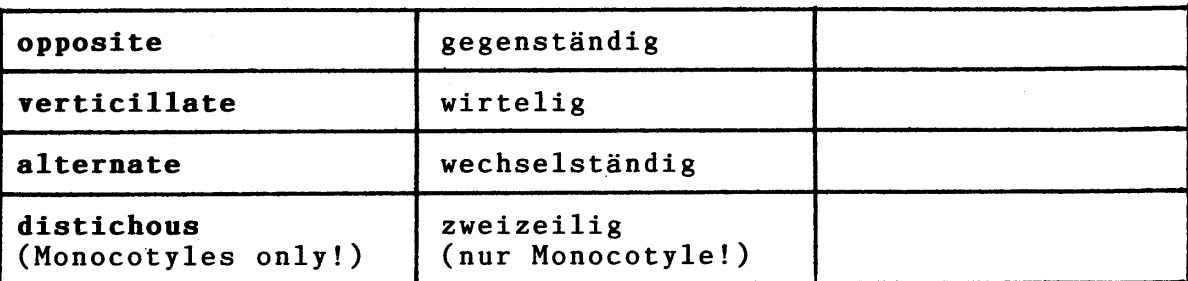

LEAVES...

BLÄTTER...

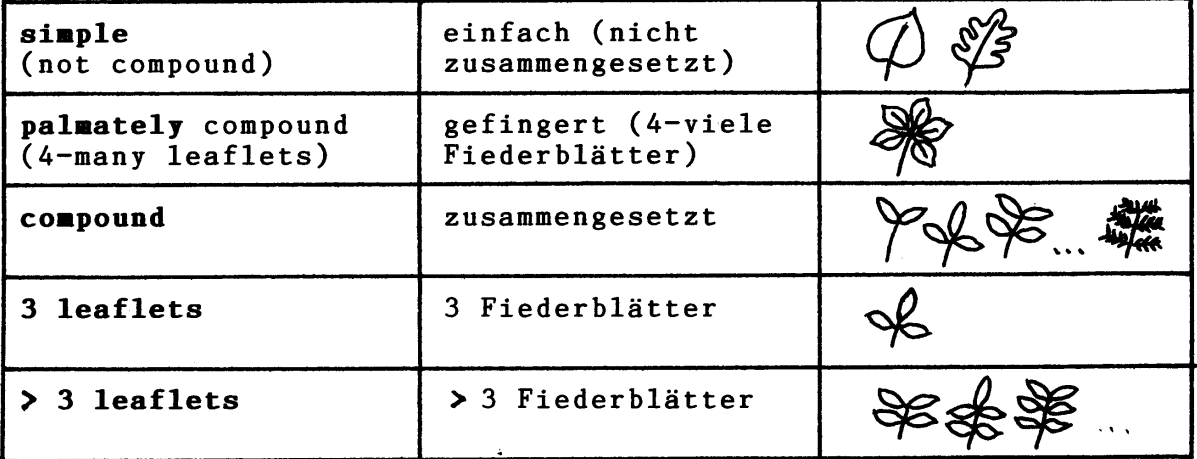

MARGIN OF LEAVES OR LEAFLETS...

BLATTRAND DER BLÄTTER ODER FIEDERBLÄTTER...

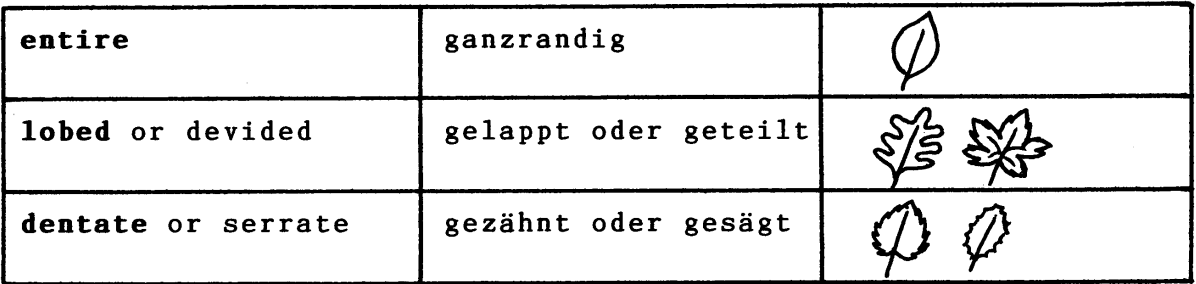

LEAVES WITH...

BLÄTTER MIT...

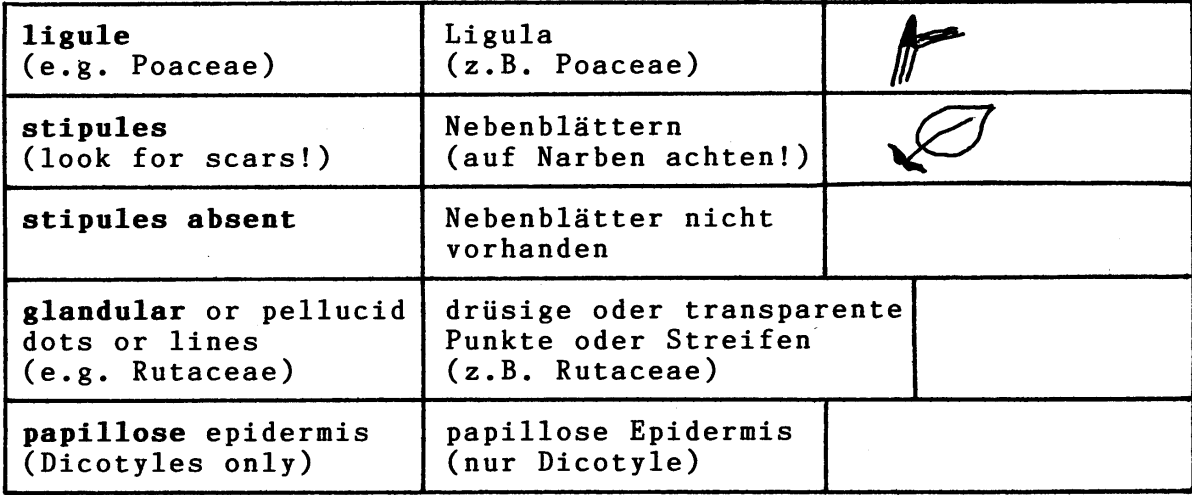

# **VENNATION** (column 1) NERVATION (Spalte 1)

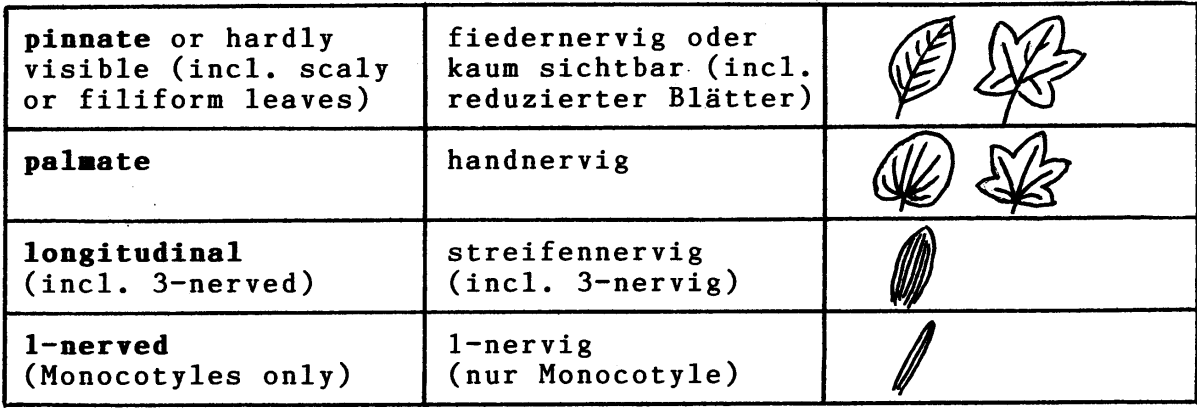

# **FLOWERS** (column 2) BLUTEN (Spalte 2)

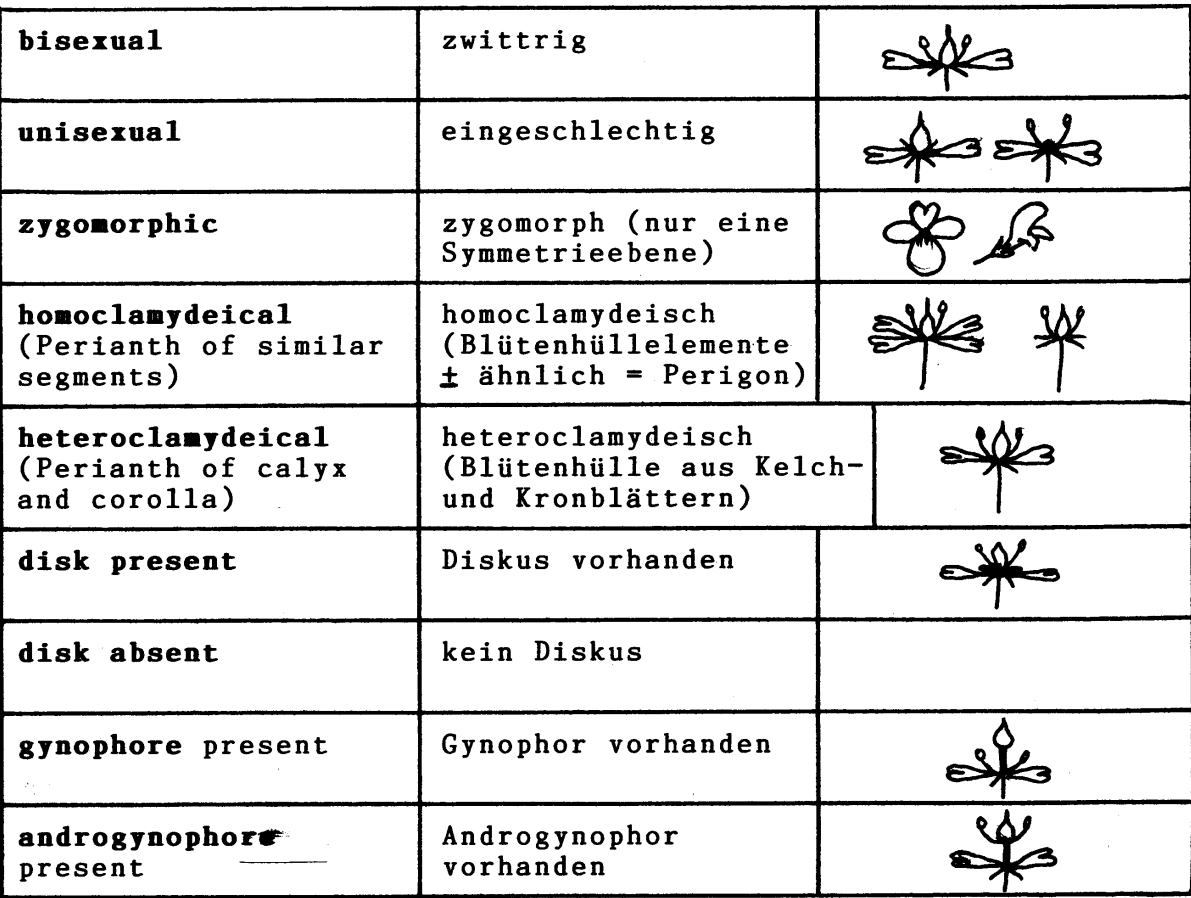

 $\ddot{\phantom{1}}$ 

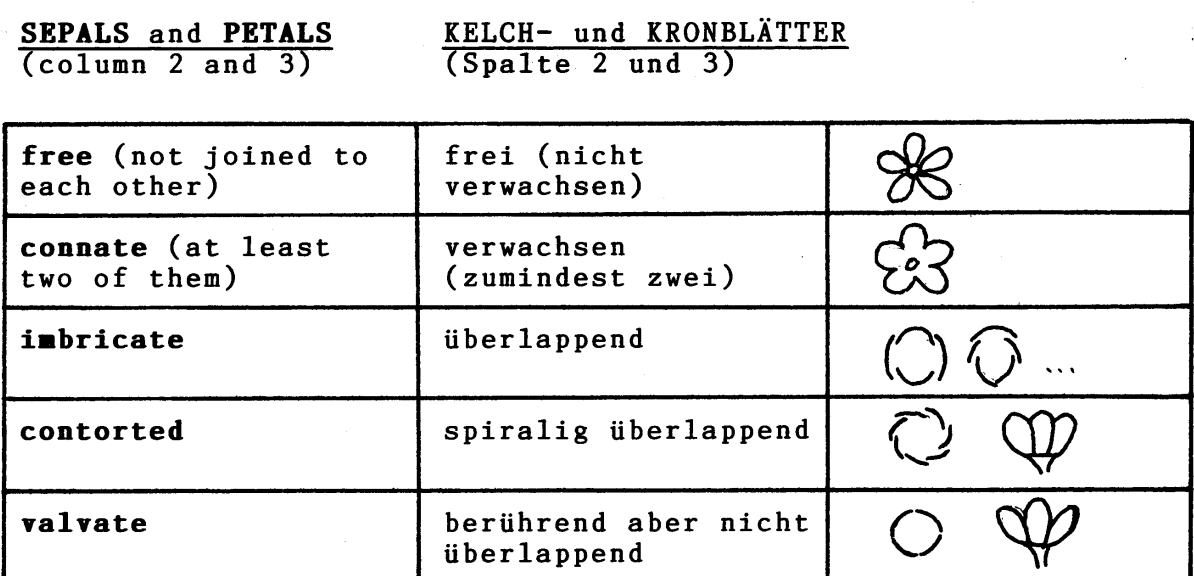

 $\sim$ 

 $\frac{1}{2} \int_{\mathbb{R}^3} \frac{1}{\sqrt{2}} \, \mathrm{d} x \, \mathrm{d} x = 0$ 

# Notes to PETALS and SEPALS

 $\bar{\beta}$ 

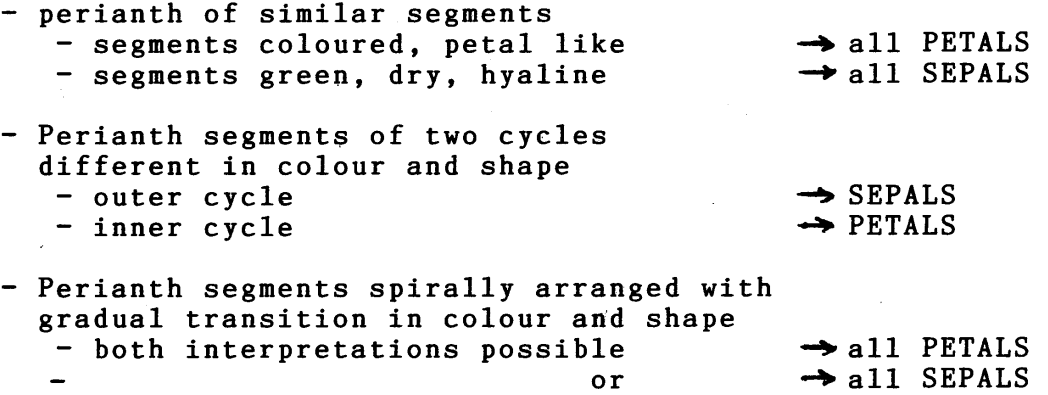

# Bemerkungen zu KELCH- und KRONBLÄTTERN

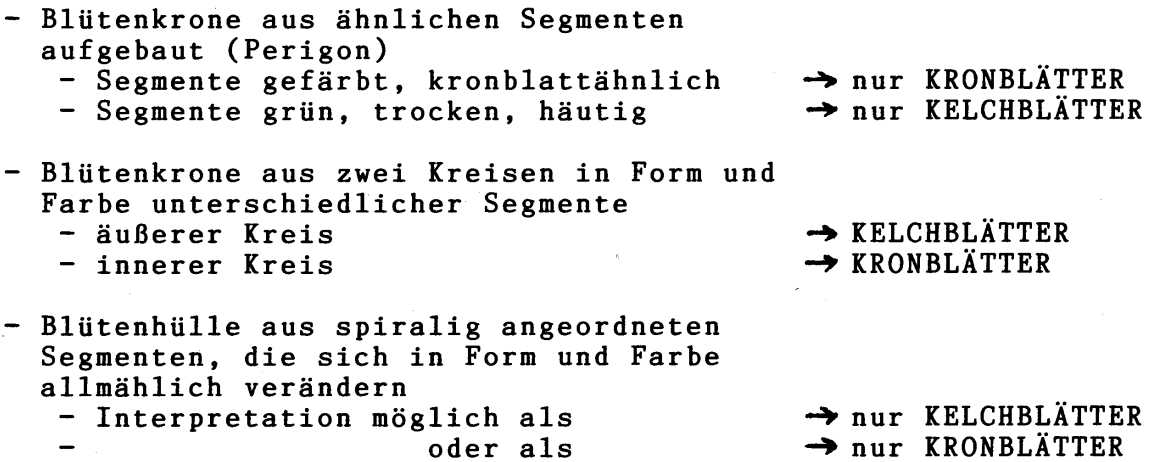

 $-4-$ 

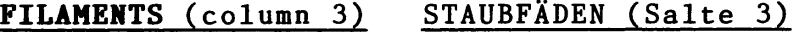

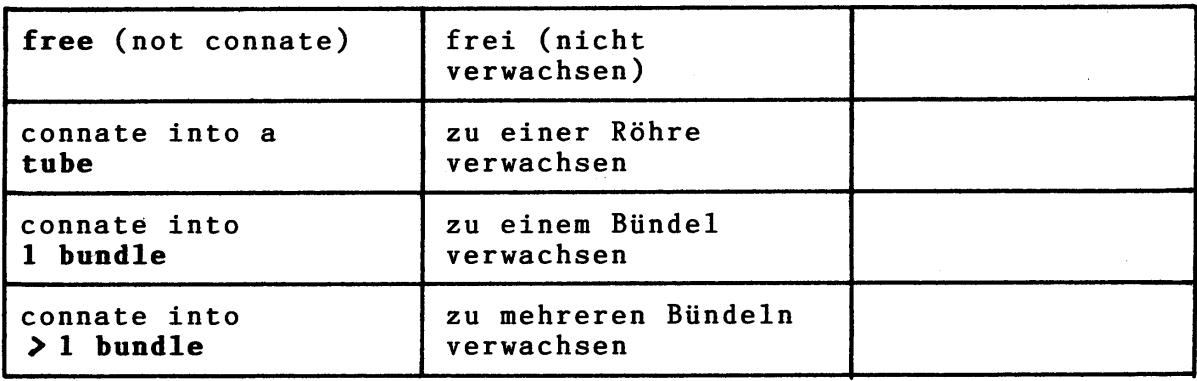

 $\sim$   $\sim$ 

# **ANTHERES** (column 4) STAUBBEUTEL (Spalte 4)

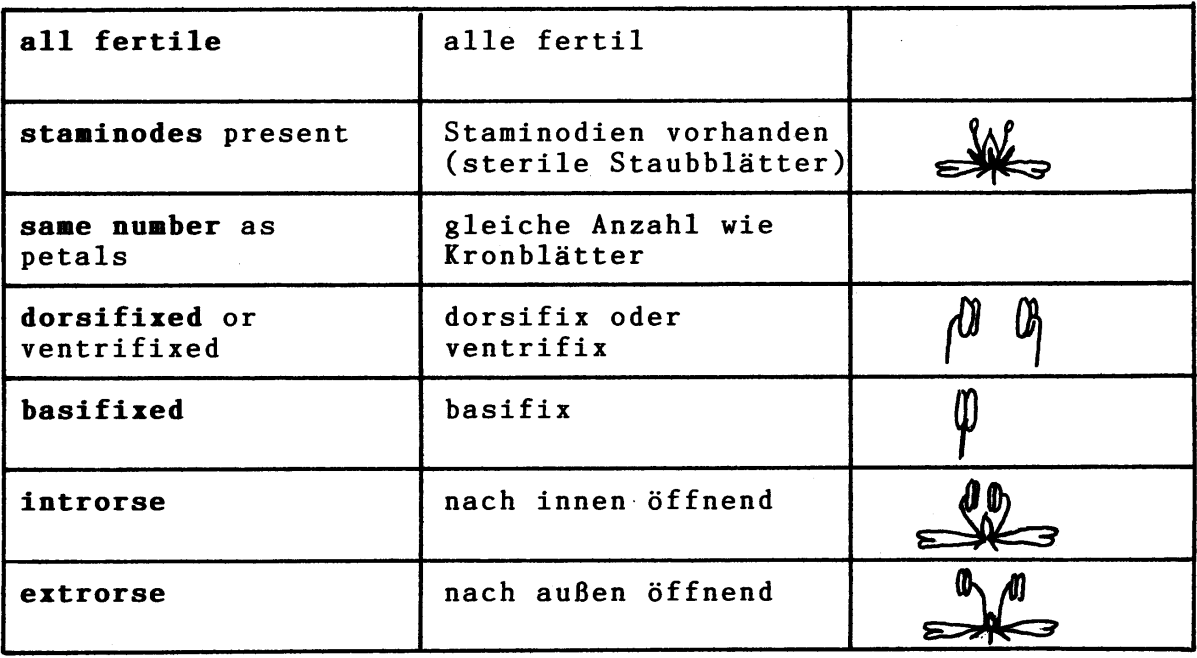

OPENING WITH... ÖFFNEN SICH MIT...

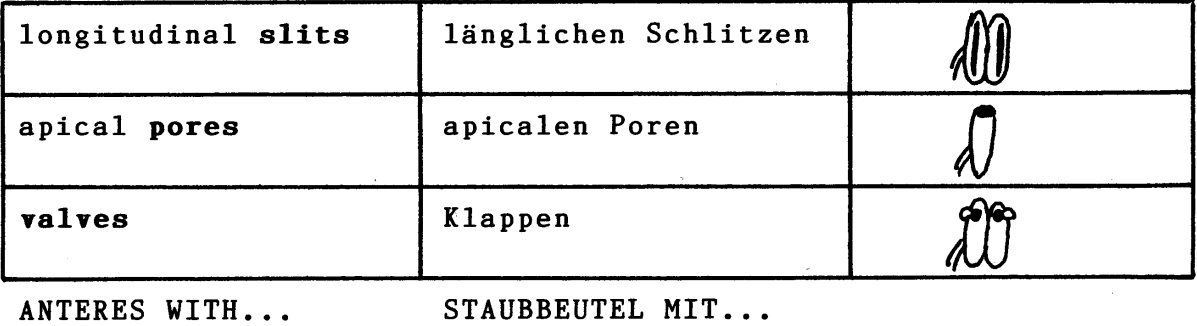

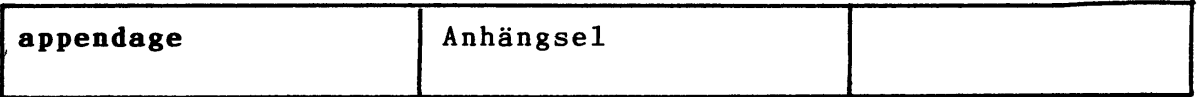

# **OVARY** (column 5) FRUCHTKNOTEN (Spalte 5)

e.g. 3 locules / 3 Fächer

### **OVULES**

SAMENANLAGEN

PLACENTATION... PLACENTATION...

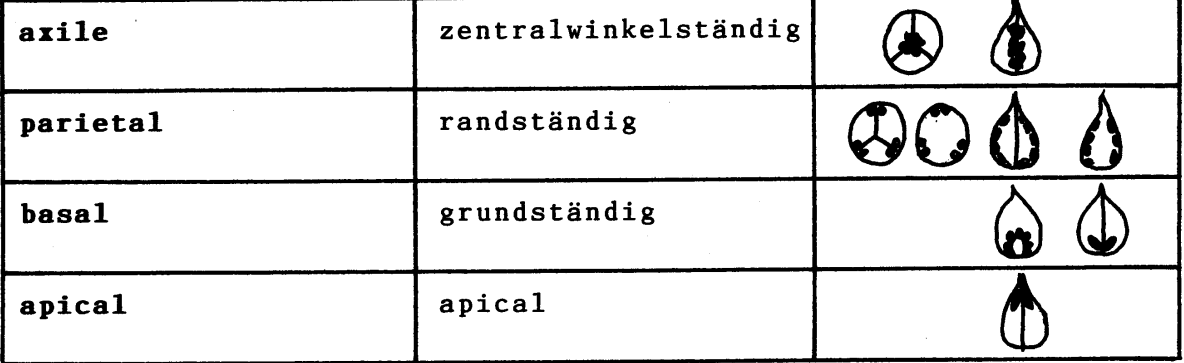

### **CARPELS**

## **FRUCHTBLÄTTER**

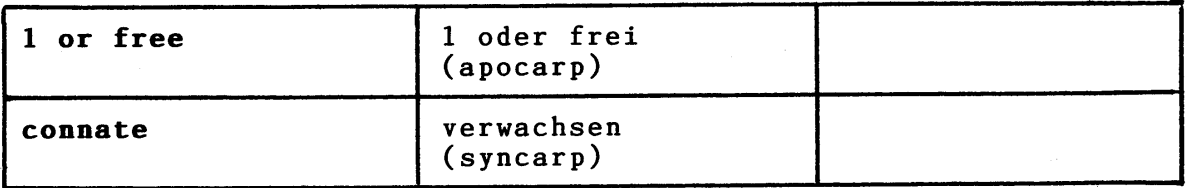

## **STYLES**

### **GRIFFEL**

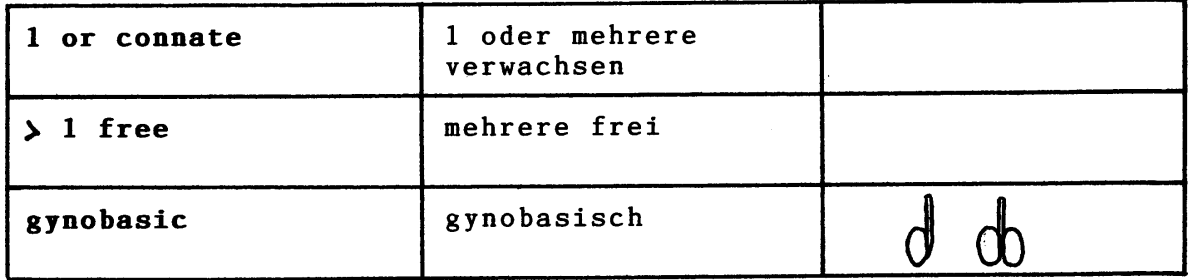

FRUIT (column 6) FRUCHT (Spalte 6)

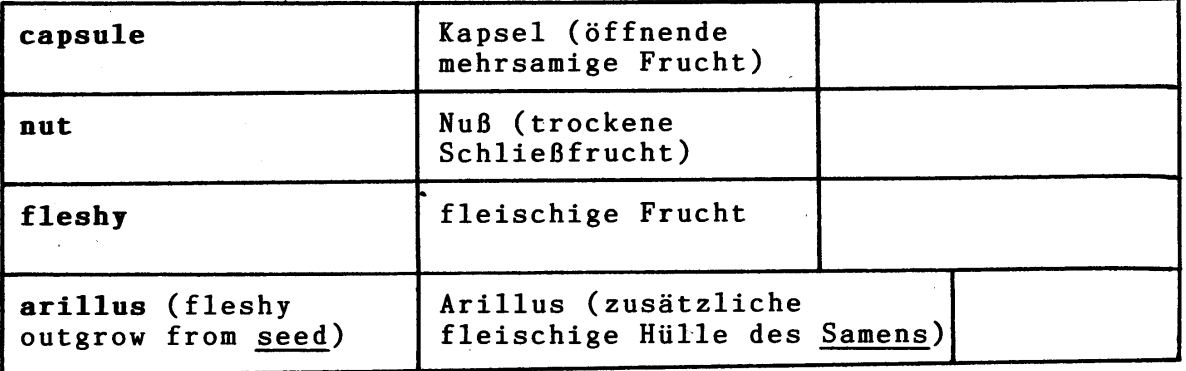

RECEPTACLE (column 6) BLÜTENACHSE (Spalte 6)

 $-7 -$ 

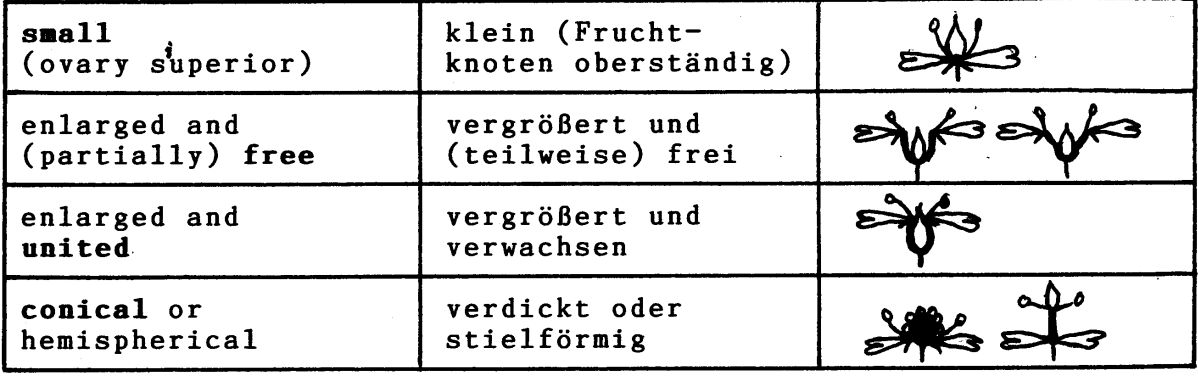

# **INFLORESCENCE**

 $\star$ 

**BLÜTENSTAND** 

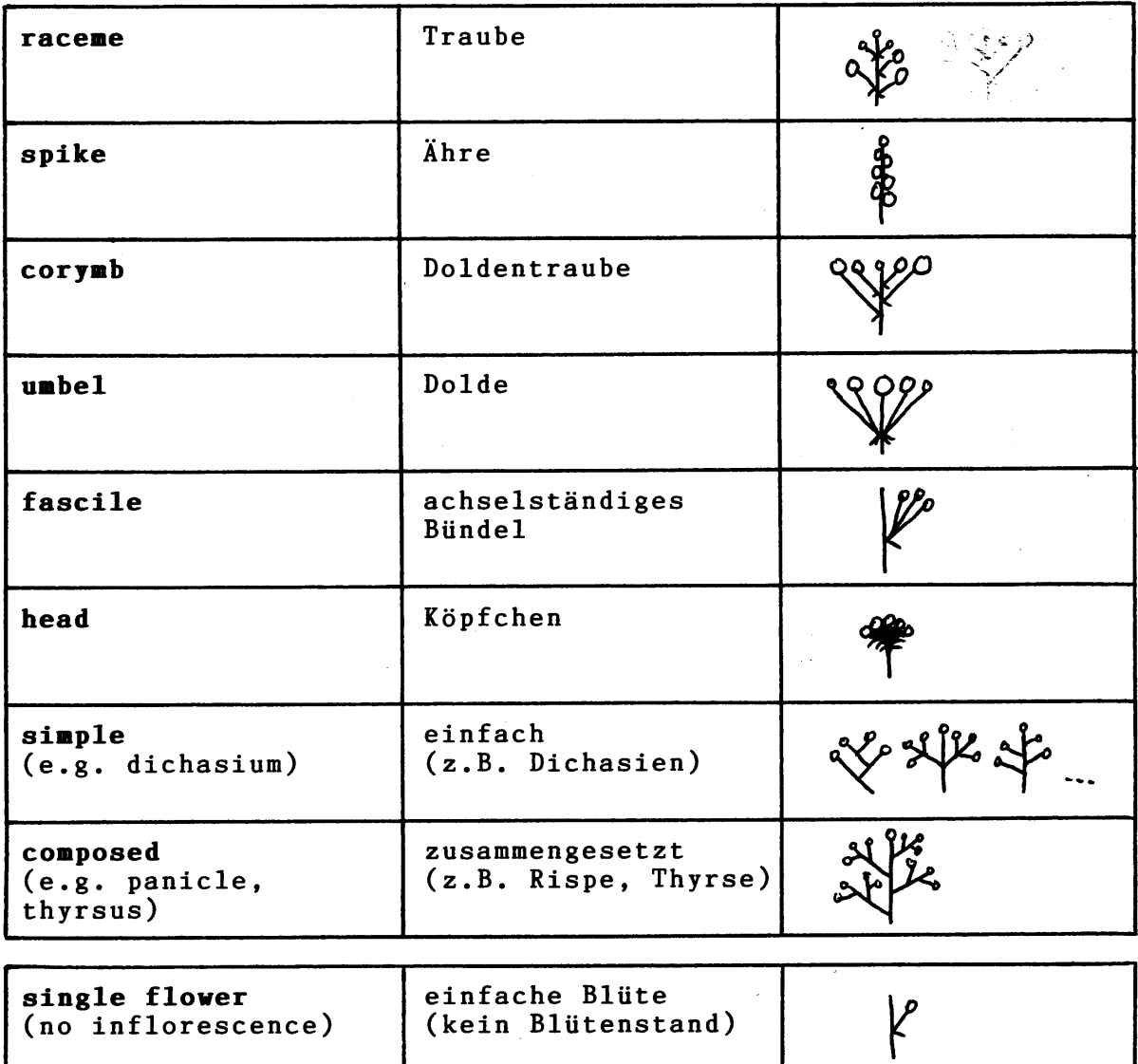

PLANT (column 7)

PFLANZE (Spalte 7)

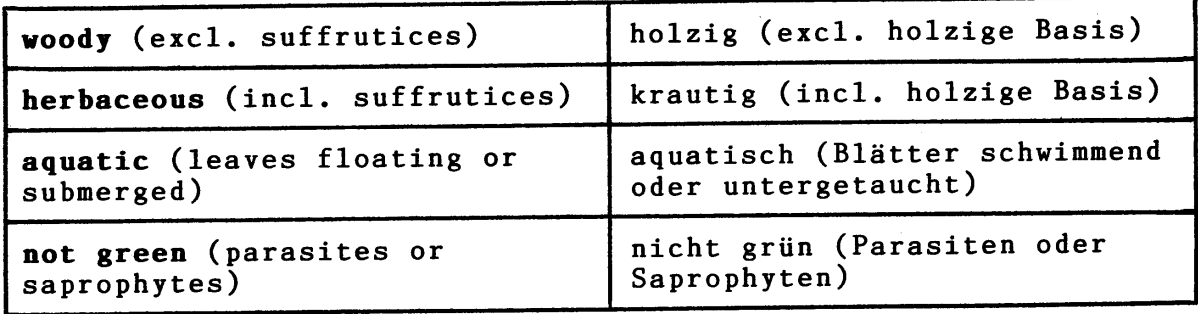

# **HAIRS**

# **HAARE**

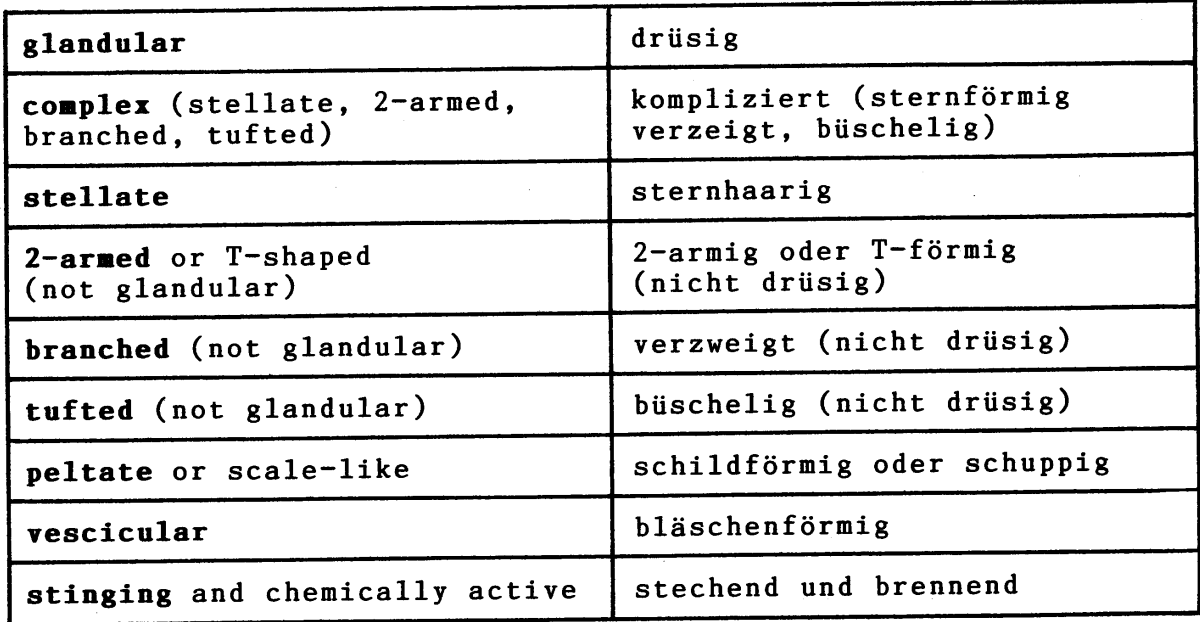

# **SPECIALS**

## SONDERMERKMALE

 $\sim 10^6$ 

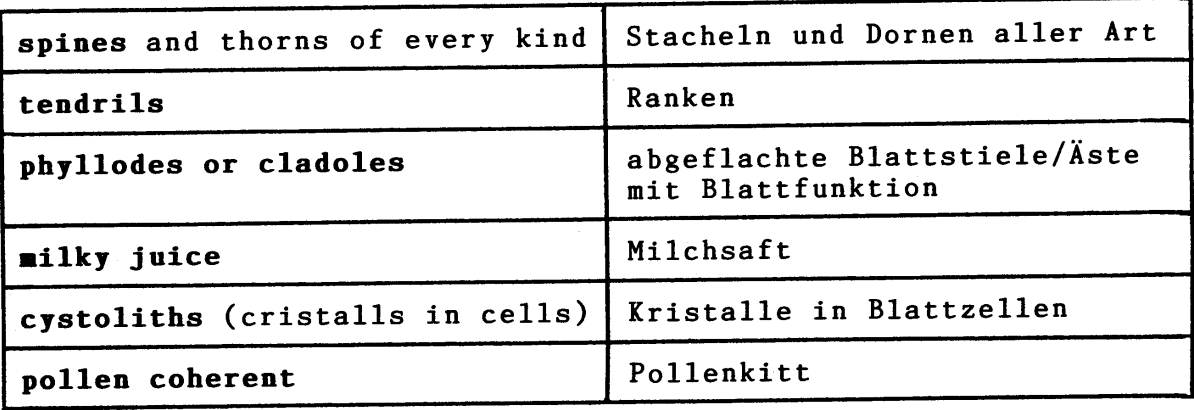

 $\sim 10^{-1}$  .

# Liste der aufgenommenen Pflanzenfamilien

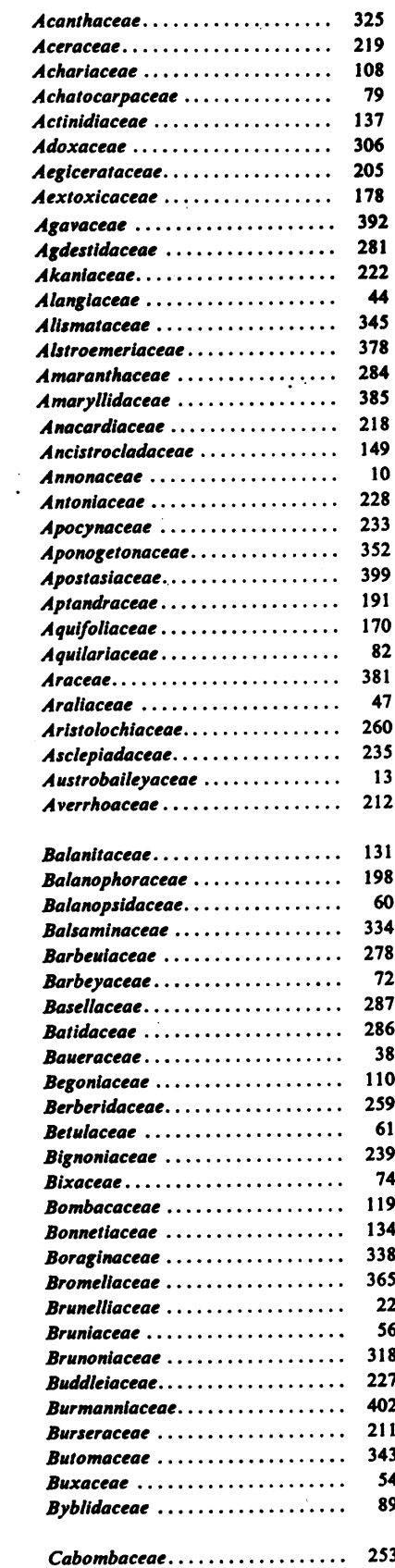

 $\sim 10^6$ 

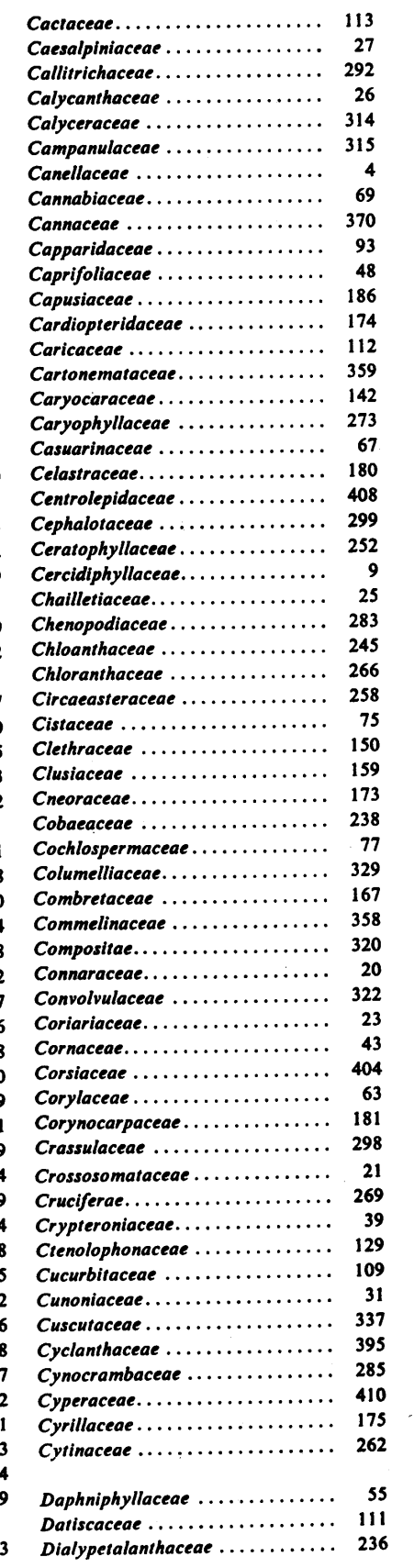

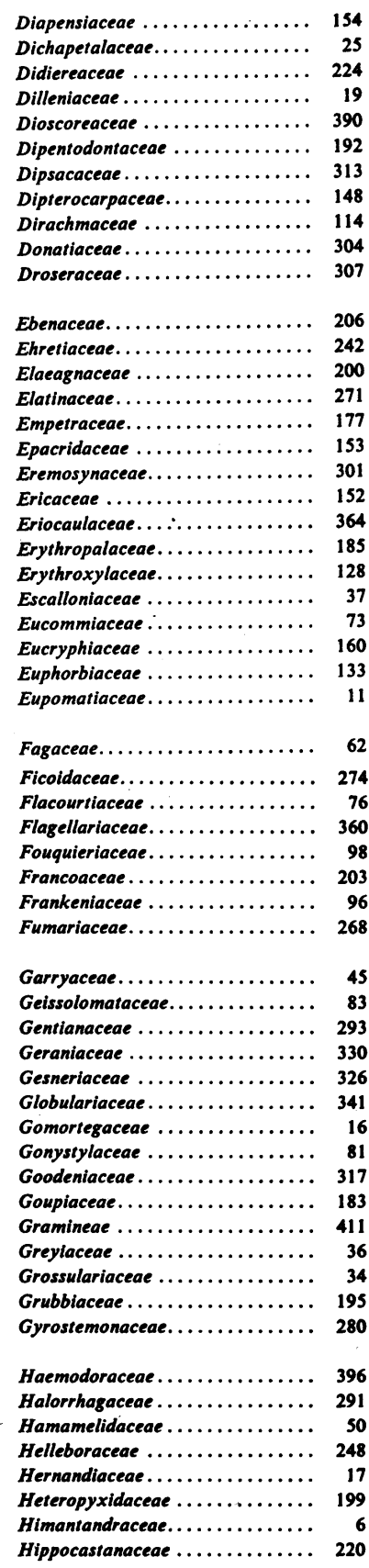

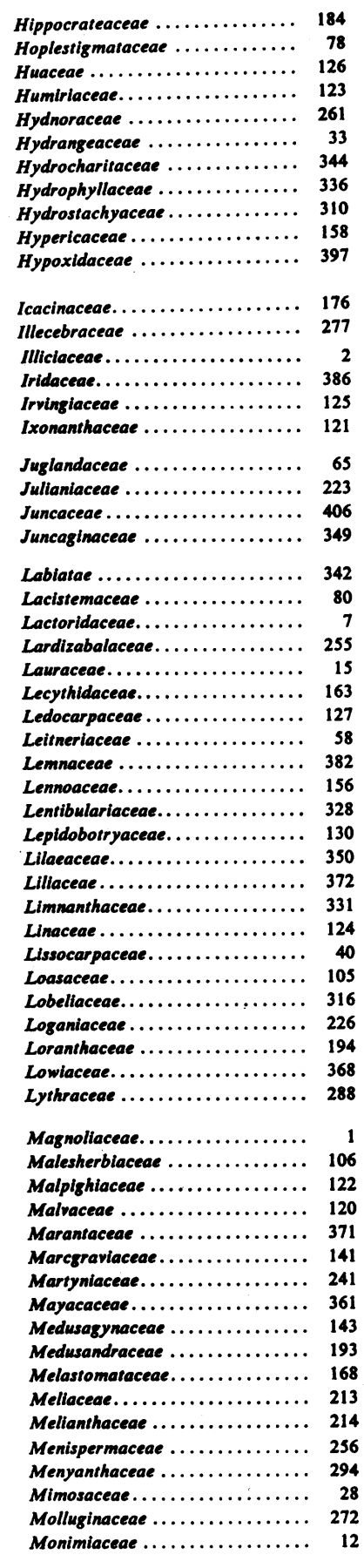

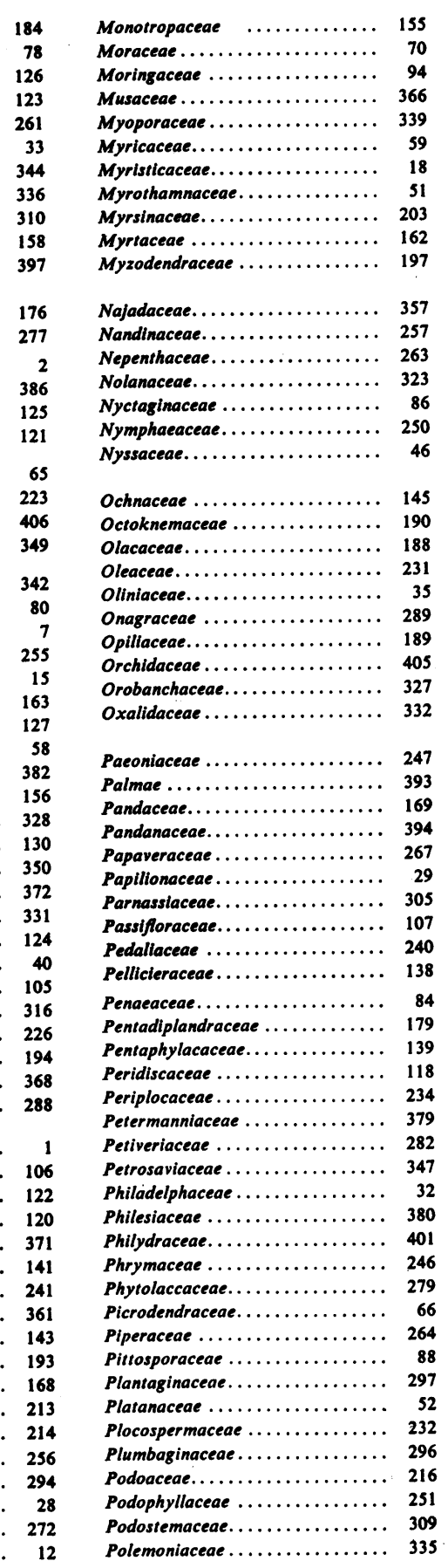

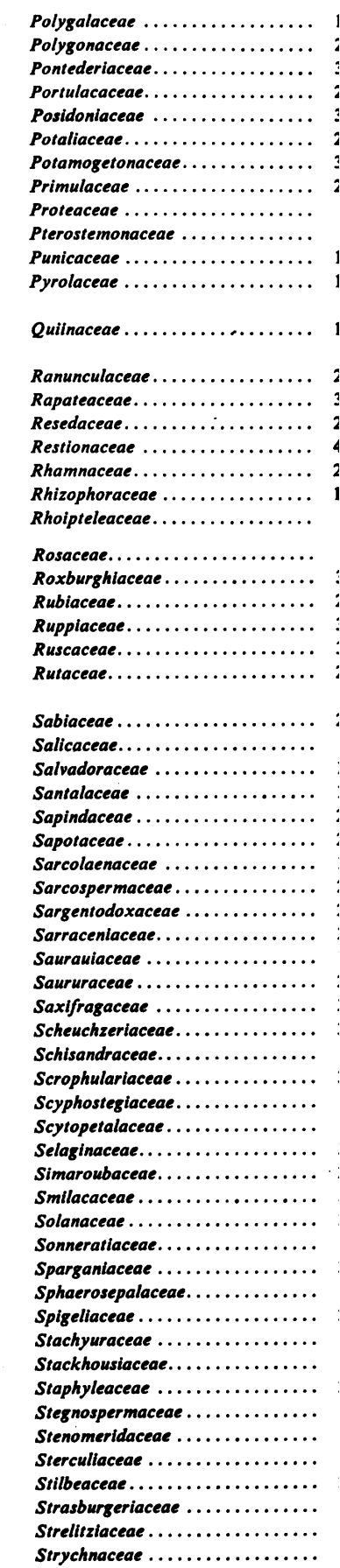

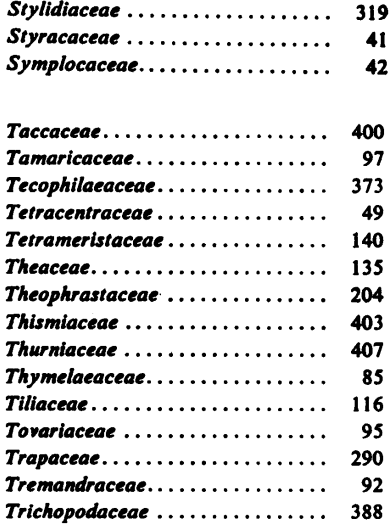

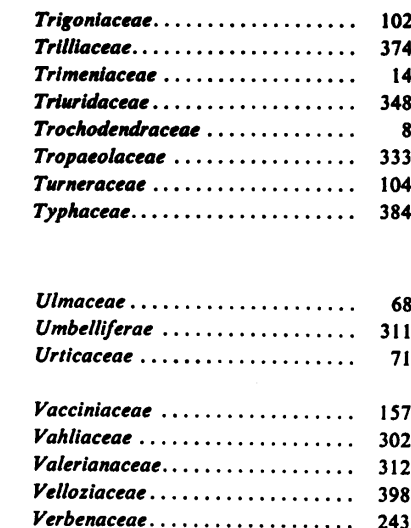

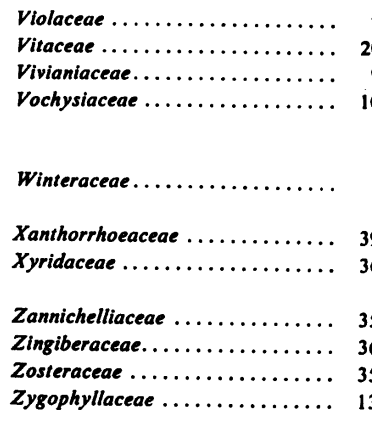

## Literatur

Mabberley, The Plant-Book, Cambridge University Press 1984 Engler, Syllabus der Pflanzenfamilien, Melchior 1964

Heywood, Blütenpflanzen der Welt, Birkhäuser 1982 Flowering Plants of the World, Oxford Univ. Press 1978

 $\alpha$